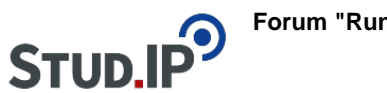

## **Forum "Rund um Stud.IP"**

## **Thema: Neue Funktionalität: Stoodle für Terminfindung in Stud.IP**

## erstellt von Monika Steinberg am Donnerstag 24. März 2022, 11:05

Wir haben ein weiteres Stud.IP-Plugin installiert, über das Lehrende nun Terminfindung wie in Doodle direkt in Stud.IP nutzen können:

Lehrende können in Stoodle in einer Umfrage mehrere Termine vorschlagen, über die Teilnehmende und Lehrende der Veranstaltungen abstimmen können. Teilnehmende können nur dann die Auswertung einer Umfrage einsehen, wenn diese öffentlich ist.

Um Stoodle in Ihrer Veranstaltung zu aktivieren, gehen Sie bitte auf den Reiter "Mehr..." und aktivieren die Funktion Stoodle.

Danach erscheint ein zusätzlicher Reiter "Stoodle" in Ihrer Veranstaltung.